## **ПРОГРАММНЫЙ КОМПЛЕКС «ЕДИНАЯ РЕГИОНАЛЬНАЯ ПЛАТФОРМА МУЛЬТИПАСПОРТ ПАЦИЕНТА»**

## **Содержание:**

- 1. Описание [функциональных](#page-19-0) характеристик
- 2. [Сопровождение](#page-29-0)
- 3. Ценовая [политика](#page-30-0)

**ОПИСАНИЕ ФУНКЦИОНАЛЬНЫХ ХАРАКТЕРИСТИК ПРОГРАММНОГО КОМПЛЕКСА «ЕДИНАЯ РЕГИОНАЛЬНАЯ ПЛАТФОРМА МУЛЬТИПАСПОРТ ПАЦИЕНТА»**

## Содержание

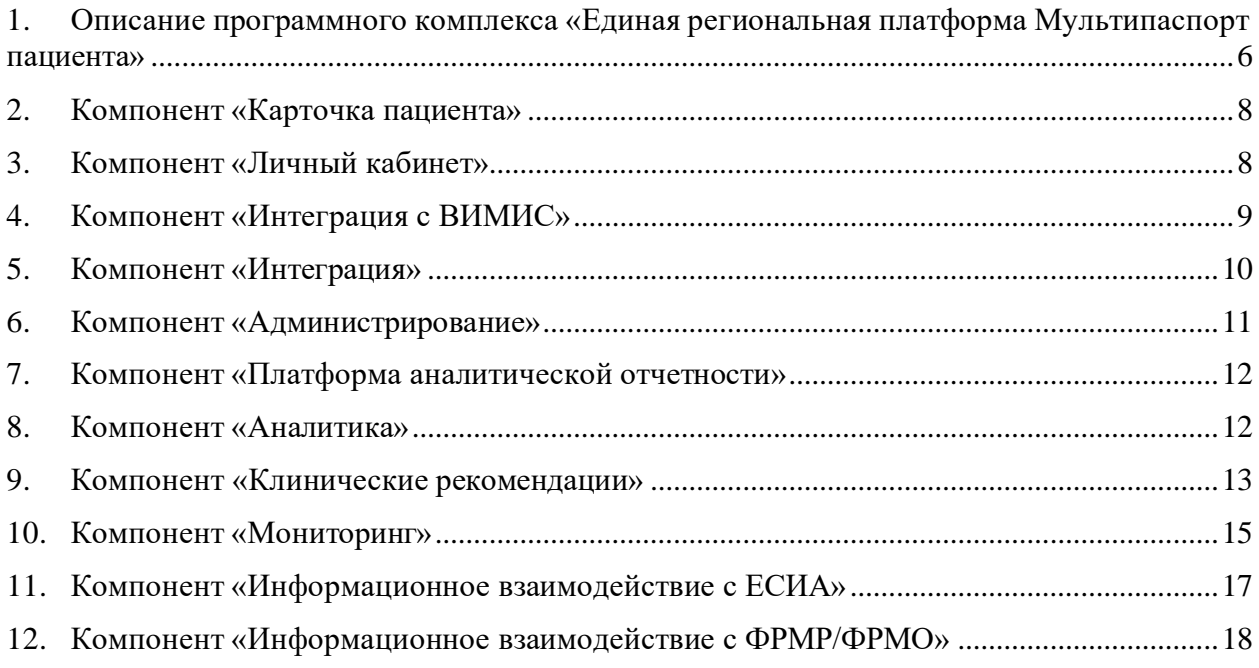

# **Термины и сокращения**

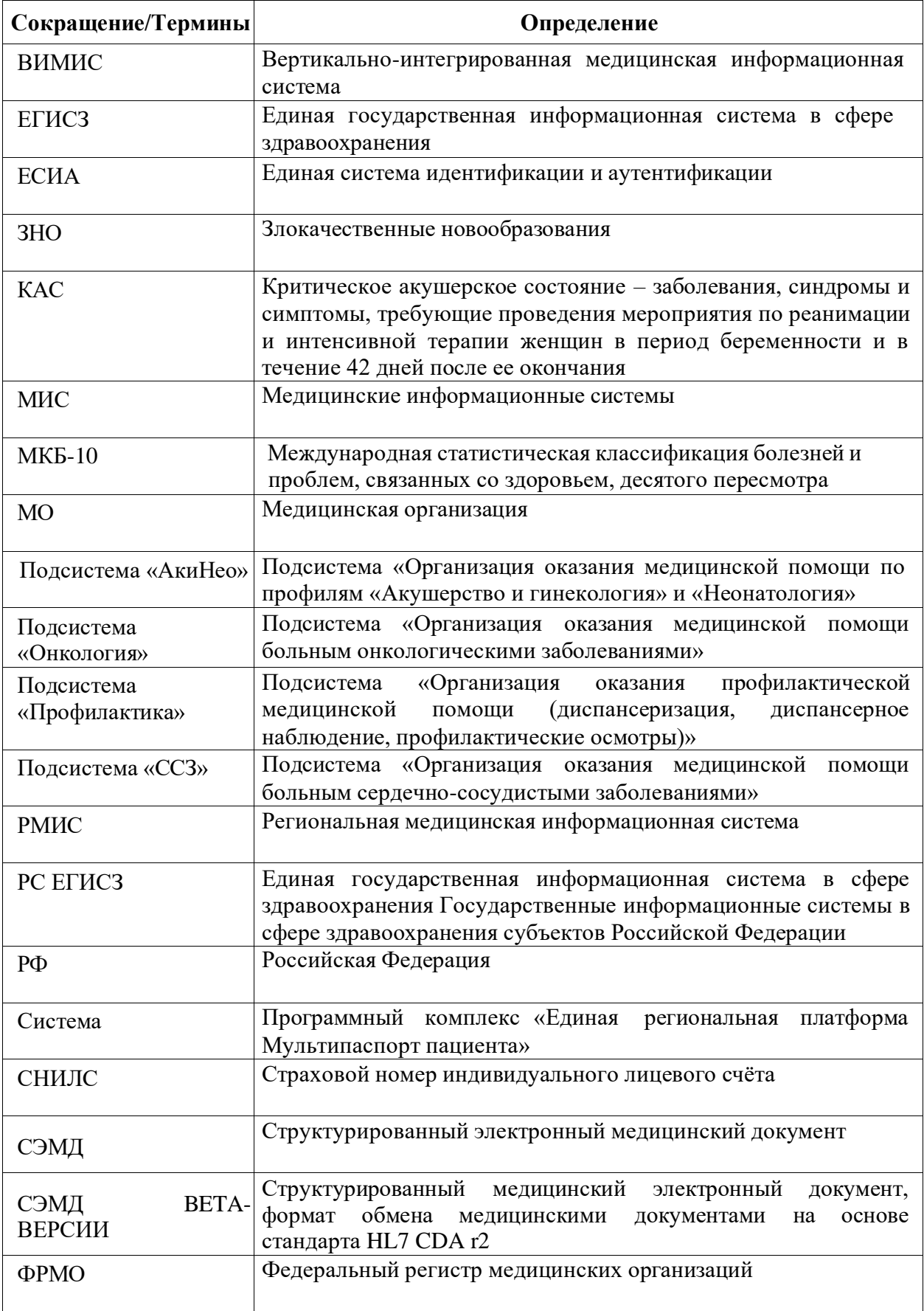

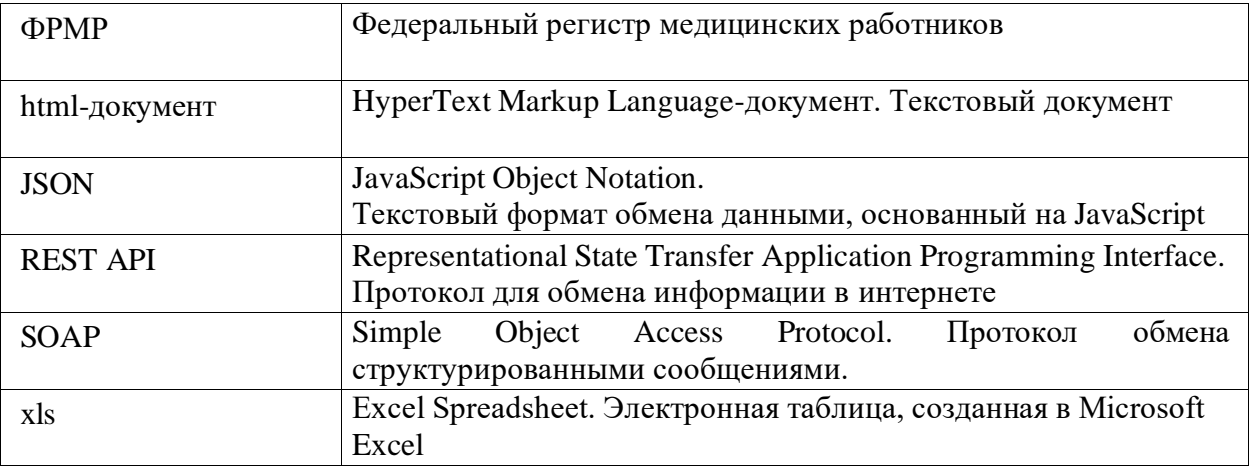

## **1. Описание программного комплекса «Единая региональная платформа Мультипаспорт пациента»**

<span id="page-5-0"></span>Программный комплекс «Единая региональная платформа Мультипаспорт пациента» (далее – Система) – единая платформа для создания региональных централизованных подсистем в соответствии с методическими рекомендациями Минздрава РФ и предоставления доступа к агрегированным сведениям пациентов из всех ВИМИС в одной системе. Система реализует принцип «однократный ввод и многократное использование данных». Под однократным вводом понимается работа врача в МИС и получение данных из МИС для последующей обработки. Централизованные подсистемы могут быть реализованы по любой нозологии, при наличии уже внедренных решений в регионе.

Система является развитием программного обеспечения «Программа для поддержки медицинских стандартов «Galenos» (запись в Российском реестре программного обеспечения №4314 от 29.03.2018 произведена на основании приказа Министерства цифрового развития, связи и массовых коммуникаций Российской Федерации от 28.03.2018

№136), правообладателем которого является ООО «ТехЛАБ». Система обеспечивает преемственность функционирования Подсистем Единой государственной информационной системы в сфере здравоохранения (далее – ЕГИСЗ), реализованных на программном обеспечении «Программа для поддержки медицинских стандартов «Galenos».

Система предназначена для выполнения функций регионального ЕГИСЗ, установленных в Концепции создания ЕГИСЗ (утверждена приказом Министерства здравоохранения и социального развития Российской Федерации от 28.04.2011 № 364).

Система построена по принципу относительной независимости программных компонентов (далее – компонентов), который предполагает максимально возможную независимость друг от друга без ущерба для реализации целей интегрирующей автоматизированной информационной системы. Следование этому принципу упрощает модифицирование Системы, адаптацию её к изменившимся условиям, а также переносимость на другие программно-аппаратные средства (мобильность).

Предыдущие и (или) альтернативные названия Системы:

- «Региональная централизованная система Онкопаспорт пациента;
- «Региональная централизованная система Кардиопаспорт пациента;
- «Региональный сегмент ВИМИС»:
- «Региональная централизованная система Ревмопаспорт пациента».

## ООО «ТехЛАБ» Стр. <sup>6</sup> из <sup>29</sup>

Система обеспечивает следующий функционал подсистем регионального сегмента Единой государственной информационной системы здравоохранения:

• «Организация оказания медицинской помощи по профилям «Акушерство и гинекология» и «Неонатология» (далее – Подсистема «АкиНео»);

• «Организация оказания медицинской помощи больным онкологическими заболеваниями» (далее – Подсистема «Онкология»);

• «Организация оказания медицинской помощи больным сердечно-сосудистыми заболеваниями» (далее – Подсистема «ССЗ»);

• «Организация оказания профилактической медицинской помощи (диспансеризация, диспансерное наблюдение, профилактические осмотры)» (далее – Подсистема «Профилактика»);

• «Организация оказания профилактической медицинской помощи в части профилактики инфекционных болезней (далее – Подсистема «Инфекции»).

• «Организация оказания медицинской реабилитации (далее – Подсистема «Реабилитация»)

Система обеспечивает возможность функционирования перечисленных выше подсистем регионального сегмента Единой государственной информационной системы здравоохранения путем сборки следующих нозологически специфичных компонентов:

- Компонент «Профилактика» для реализации Подсистемы «Профилактика»;
- Компонент «Онкология» для реализации Подсистемы «Онкология»;
- Компонент «Реабилитация» для реализации Подсистемы «Реабилитация»
- Компонент «ССЗ» для реализации Подсистемы «ССЗ»;
- Компонент «АкиНео» для реализации Подсистемы «АкиНео»;

• Компонент «Инфекции» – для реализации Подсистемы «Инфекции» или расширения функционала Подсистемы «Профилактика» в части включания в подсистему «Профилактика» функционала Подсистемы «Инфекции»;

• Компонент «Неонатальный скрининг» – для реализации Подсистемы «АкиНео» в части расширения функционала Подсистемы «АкиНео» в части создания СЭМД-бета «Направление на неонатальный скрининг».

Каждый из нозологически специфичных компонентов может состоять из набора функциональных компонентов Системы, характеристики которых описаны ниже:

- Компонент «Карточка пациента»;
- Компонент «Личный кабинет»;
- Компонент «Интеграция с ВИМИС»;
- Компонент «Интеграция»;
- Компонент «Администрирование»;
- Компонент «Платформа аналитической отчетности»;
- Компонент «Аналитика»;
- Компонент «Клинические рекомендации»;
- Компонент «Мониторинг»:
- Компонент «Информационное взаимодействие с ЕСИА»;
- Компонент «Информационное взаимодействие с ФРМР/ФРМО».

#### **2. Компонент «Карточка пациента»**

<span id="page-8-0"></span>Компонент «Карточка пациента» предназначен для обеспечения визуализации агрегированных сведений о пациенте и рекомендаций для медицинского работника в части плана ведения пациента.

Компонент «Карточка пациента» предоставляет следующие возможности:

отображение данных:

• амбулаторных случаев лечения, консультативных заключений сведений о госпитализации;

- направлений на госпитализацию, обследование, консультацию;
- заключений по лабораторной диагностике;
- о результатах инструментальных исследований;
- СЭМД и СЭМД beta-версии в виде html-документов.

отображение сведений о:

- маршруте пациента и нарушениях маршрута;
- хирургических вмешательствах;
- назначенных лекарственных препаратах;
- списке медицинских услуг, рекомендуемых для данного пациента в соответствии

с этапом маршрута пациента.

сведения о пациенте:

• параметры состояния пациента;

• сведения о маршруте пациента и нарушениях маршрута в рамках установленного порядка маршрутизации;

- сведения об этапах на маршруте пациента;
- данные первичных медицинских документов пациента, таких как консультативные

заключения, результаты диагностических исследований, результаты инструментальных исследований, выписки.

#### <span id="page-8-1"></span>**3. Компонент «Личный кабинет»**

Компонент «Личный кабинет» предназначен для обеспечения возможности доступа к компоненту «Администрирование», визуализации списков пациентов, подлежащих учёту и поиска пациентов по параметрам.

Компонент «Личный кабинет» предоставляет следующие возможности:

Поиск пациентов по:

- фамилии,
- имени,
- отчеству,
- СНИЛС.

Построение выборок пациентов с возможностью фильтрации по:

- персональным данным пациента;
- параметрам заболевания;
- параметрам истории обслуживания;
- по параметрам медицинского события;
- по группам диагнозов в соответствии с нозологическим профилем подсистемы;
- категории пациентов для отображения перечня пациентов с признаком «Контроль

ВИМИС».

Применение логических операторов для построения выборок:

- «ИЛИ» (дизъюнкция);
- «И» (конъюнкция);
- вложенных условий при указании нескольких параметров фильтрации.

Сохранение созданных фильтров выборок пациентов

Отображение сохраненных фильтров выборок пациентов

Экспорт данных выборки пациентов в формате xls.

## **4. Компонент «Интеграция с ВИМИС»**

Компонент «Интеграция с ВИМИС» предназначен для:

<span id="page-9-0"></span>• отправки совокупности сведений медицинской информации в отношении пациента в виде СЭМД и СЭМД beta-версии, содержащихся в Системе, в ВИМИС по профилям «Онкология», «АкиНео», «ССЗ», «Профилактика», «Инфекции» в соответствии с обновленными протоколами информационного взаимодействия ВИМИС с внешними информационными системами;

• информационного взаимодействия с сервисом передачи структурированных данных клинических рекомендаций и порядка оказания медицинской помощи «Платформы ВИМИС»;

• информационного взаимодействия с сервисом генерации уникального идентификатора случая КАС в ВИМИС «АкиНео».

Описание SOAP сервисов, условия наступления триггерных точек и адреса площадок ВИМИС по соответствующим профилям изложены в документах, опубликованных на портале оперативного взаимодействия участников ЕГИСЗ:

− Протокол информационного взаимодействия ВИМИС «Онкология» с внешними информационными системами (версия 4.0) от 08.12.2021

https://portal.egisz.rosminzdrav.ru/materials/3595;

− Протокол информационного взаимодействия ВИМИС «АкиНео» с внешними информационными системами (версия 2.0) от 18.01.2022

https://portal.egisz.rosminzdrav.ru/materials/3675;

− Протокол информационного взаимодействия ВИМИС «ССЗ»

<https://portal.egisz.rosminzdrav.ru/materials/3677> (версия 2.0) от 14.02.2022;

− Протокол информационного взаимодействия ВИМИС «Профилактическая медицина» с внешними информационными системами (версия 2.0) [https://portal.egisz.rosminzdrav.ru/materials/3951;](https://portal.egisz.rosminzdrav.ru/materials/3951)

− Протокол информационного взаимодействия ВИМИС «Профилактическая медицина. Профилактика инфекционных болезней»

https://portal.egisz.rosminzdrav.ru/materials/4371 (версия 1.0) от 25.05.2023;

− Протокол информационного взаимодействия ВИМИС «АкиНео» в части создания СЭМД-бета «Направление на неонатальный скрининг» (версия 1.1.) от 13.01.2023;

https://portal.egisz.rosminzdrav.ru/materials/3675.

#### **5. Компонент «Интеграция»**

<span id="page-10-0"></span>Компонент «Интеграция» предназначен для получения в Систему структурированных электронных документов (СЭМД и СЭМД beta-версии) от сервисов РС ЕГИСЗ субъекта РФ, описанных в:

− Протокол информационного взаимодействия ВИМИС «Онкология» с внешними информационными системами (версия 4.0) от 08.12.2021

https://portal.egisz.rosminzdrav.ru/materials/3595;

− Протокол информационного взаимодействия ВИМИС «АкиНео» с внешними информационными системами (версия 2.0) от 18.01.2022

https://portal.egisz.rosminzdrav.ru/materials/3675;

− Протокол информационного взаимодействия ВИМИС «ССЗ»

<https://portal.egisz.rosminzdrav.ru/materials/3677> (версия 2.0) от 14.02.2022;

− Протокол информационного взаимодействия ВИМИС «Профилактическая медицина. Профилактика инфекционных болезней»

https://portal.egisz.rosminzdrav.ru/materials/4371 (версия 1.0) от 25.05.2023;

− Протокол информационного взаимодействия ВИМИС «АкиНео» в части создания СЭМД-бета «Направление на неонатальный скрининг» (версия 1.1.) от 13.01.2023;

https://portal.egisz.rosminzdrav.ru/materials/3675;

− Протокол информационного взаимодействия ВИМИС «Профилактическая медицина» с внешними информационными системами (версия 2.0) [https://portal.egisz.rosminzdrav.ru/materials/3951.](https://portal.egisz.rosminzdrav.ru/materials/3951)

Компонент «Интеграция» предоставляет следующие возможности:

• доступ к истории информационного взаимодействия;

• доступ к агрегированным клиническим данным пациента, полученным из всех источников.

#### **6. Компонент «Администрирование»**

<span id="page-11-0"></span>Компонент «Администрирование» предназначен для управления настройками, пользователями, справочниками, а также для контроля работоспособности Системы.

Компонент «Администрирование» предоставляет следующие возможности:

• управление учётными записями пользователей, настройка ролей на основе групп и прав доступа к данным и функциям (добавление новых пользователей, редактирование, отключение);

• разграничение доступа пользователей к данным – присвоение полномочий для выполнения тех или иных операций;

• настройка видимых функций и компонент в соответствии с ролевой моделью доступа;

• настройка деперсонализированного режима работы;

• сбор и хранение сведений об использовании Личного кабинета пользователями, включая:

• протоколирование и сохранение сведений о фактах авторизации пользователей в ЛК в автоматизированном режиме;

• автоматизированное протоколирование фактов изменения данных пользователей, групп пользователей, прав доступа;

• настройка справочников Системы (создание, редактирование, удаление);

• настройка маршрутизации в соответствии с порядком оказания медицинской помощи;

• управление правами доступа пользователей к Системе путем настройки вхождения пользователя в определенные группы (роли) с возможностью разделения по нозологическому профилю Системы;

• отображение пользователей, сгруппированных по принадлежности к общей МО.

#### **7. Компонент «Платформа аналитической отчетности»**

<span id="page-12-0"></span>Компонент «Платформа аналитической отчетности» предназначен для возможности формирования и отображения информационный панелей данных для обеспечения возможности анализа работы профильной службы в части процессов оказания профилактической медицинской помощи.

Компонент «Платформа аналитической отчетности» обеспечивает возможность выполнения следующих функций:

• автоматизированная загрузка данных из информационных систем-источников, поддерживающих автоматизированную выгрузку данных в установленном формате;

• возможность формирования интерактивных форм аналитических разрезов с возможностью использования графического конструктора форм отчетов.

#### **8. Компонент «Аналитика»**

<span id="page-12-1"></span>Компонент «Аналитика» предназначен для анализа работы профильной службы в части заболеваемости, смертности населения от профильных патологий, и параметров маршрутизации пациентов, как в целом по региону, так и в разрезе отдельных территорий и отдельных организаций с детализацией по нозологическим видам и половозрастным группам.

Компонент «Аналитика» предоставляет следующую возможность:

- формирование отчетов;
- формирование форм статистической отчетности;
- экспорт данных отчетов, форм статистической отчетности в файл в формате xls.

## $C$ тр. 13 из 29  $OOO \alpha$   $\Gamma$   $\Gamma$   $\Lambda$   $\Gamma$   $\Lambda$

#### **9. Компонент «Клинические рекомендации»**

<span id="page-13-0"></span>Компонент «Клинические рекомендации» предназначен для отображения и реализации схемы хранения клинических рекомендаций, подбора рекомендаций по диагностике и лечению на основе кодов диагноза по МКБ-10 и данных клинического случая.

Компонент имеет программный интерфейс для приема клинических данных пациента и передачи данных клинических рекомендаций, отвечающих входным данным.

Компонент «Клинические рекомендации» предоставляет следующие возможности:

• хранение клинических рекомендаций по лечению злокачественных новообразований в структурированном виде;

• внесение данных из клинических рекомендаций, включая форматно-логический контроль вносимых данных и атрибутивный поиск;

• загрузка структурированных клинических рекомендаций и порядков оказания медицинской помощи из ВИМИС;

- выгрузка данных рекомендации, или выборки рекомендаций в формат JSON;
- загрузка данных рекомендаций из формата JSON;
- cоздание новой рекомендации;
- поиск и формирование выборки рекомендаций;

• управление тегами, назначенными на рекомендации: создание, переименование, удаление;

• внесение и управление данными клинических рекомендаций через специализированный пользовательский интерфейс;

• подбор цитат из клинических рекомендаций, имеющихся в хранилище компонента «Клинические рекомендации», на основании клинических обезличенных данных пациента;

• автоматический подбор рекомендаций для диспансерного наблюдения пациента, который формируется на основании клинической рекомендации, реализован на основе кода диагноза по МКБ-10 и данных клинического случая.

Компонент обеспечивает возможность задания иерархии клинических рекомендаций в формате определения рекомендации как «первичной» или «вторичной», которая связана с «первичной» рекомендацией. При работе алгоритма подбора клинических рекомендаций по переданным клиническим данным, необходимо учитывать эту зависимость − «вторичные» рекомендации рассматриваются только в случае, если логическое выражение их «первичной» рекомендации отвечает переданным клиническим данным.

Компонент предусматривает возможность переиспользования целых или частей логических выражений в клинических рекомендациях.

#### **10. Компонент «Мониторинг»**

<span id="page-15-0"></span>Компонент «Мониторинг» предназначен для отображения показателей работы онкологической службы виде информационных панелей в интерфейсе подсистемы «Онкология» с возможностью фильтрации данных по районам.

Компонент «Мониторинг» предоставляет возможность отображения следующих показателей:

• количество пациентов с диагнозом ЗНО;

• доля пациентов с диагнозом ЗНО, относительно общего количества пациентов с диагнозом ЗНО;

• показатель рейтинга качества оказания мед. помощи (отношение количества пациентов, которым был установлен диагноз ЗНО к количеству пациентов, обратившихся в МО для первичного осмотра);

- количество случаев с диагнозом ЗНО по этапу «Подозрение»;
- количество случаев с диагнозом ЗНО по этапу «Диагностика»;
- количество случаев с диагнозом ЗНО по этапу «Лечение»;
- количество случаев с диагнозом ЗНО по этапу «Наблюдение»;
- ключевые показатели мониторинга ЗНО за период в следующем составе:
	- o количество пациентов с подтвержденным диагнозов ЗНО;
	- o количество пациентов снятых диагнозов ЗНО;
	- o количество умерших пациентов с диагнозом ЗНО;
	- o количество пациентов, поставленных на диспансерный учет;

• показатели маршрутизации на этапе первичной диагностики ЗНО в следующем составе:

o количество пациентов без нарушения маршрутизации;

o количество пациентов с нарушением маршрутизации;

o количество пациентов без нарушения маршрутизации, завершивших этап первичной диагностики ЗНО;

o количество пациентов без нарушения маршрутизации, находящихся в процессе этапа первичной диагностики ЗНО;

o количество пациентов с нарушением маршрутизации, завершивших этап первичной диагностики ЗНО;

o количество пациентов с нарушением маршрутизации, находящихся в процессе этапа первичной диагностики ЗНО;

• количество случаев с первичным подозрением или выявлением ЗНО;

• количество случаев с первичным подозрением или выявлением ЗНО в первичных

МО;

• количество случаев с первичным подозрением или выявлением ЗНО в МО 1-ого уровня;

• количество случаев с первичным подозрением или выявлением ЗНО в МО 2-ого уровня;

• статистика случаев подтверждения или снятия диагноза ЗНО по уровням МО в следующем составе:

o количество случаев подтверждения или снятия диагноза ЗНО в МО 1-ого уровня;

o количество случаев подтверждения или снятия диагноза ЗНО в МО 2-ого уровня;

o распределение случаев снятия диагноза ЗНО по уровням МО;

o распределение случаев установки диагноза ЗНО по уровням МО;

• показатели среднего времени ожидания маршрутизации на этапе первичной диагностики:

o для пациентов, находящихся в процессе маршрутизации:

▪ показатель среднего времени ожидания приема (раб. дн.) для МО 1-ого уровня;

▪ показатель норматива по среднему времени ожидания приема (раб. дн.) для МО 1-ого уровня;

▪ показатель отклонения от норматива (раб. дн.) по среднему времени ожидания приема для МО 1-ого уровня;

▪ количество случаев с подтверждением или снятием диагноза ЗНО для МО 1 ого уровня;

▪ количество пациентов с единственным обращением в МО 1-ого уровня, с подтверждением или снятием диагноза ЗНО;

▪ показатель среднего времени ожидания приема (раб. дн.) для МО 2-ого уровня;

▪ показатель норматива по среднему времени ожидания приема (раб. дн.) для МО 2-ого уровня;

▪ показатель отклонения от норматива по среднему времени ожидания приема (раб. дн.) для МО 2-ого уровня;

▪ количество случаев с подтверждением или снятием диагноза ЗНО для МО 2 ого уровня;

 $\blacksquare$  количество пациентов с единственным обращением в МО 2-ого уровня, с подтверждением или снятием диагноза ЗНО;

▪ показатель среднего времени ожидания диагностических исследований для МО 2-ого уровня;

▪ показатель норматива по среднему времени ожидания диагностических исследований для МО 2-ого уровня;

▪ показатель отклонения от норматива по среднему времени ожидания диагностических исследований для МО 2-ого уровня;

▪ количество выполненных диагностических исследований в МО 2-ого уровня;

▪ показатель норматива для диагностических исследований в МО 2-ого уровня за заданный период;

▪ количество невыполненных диагностических исследований в МО 2-ого уровня за заданный период;

• маршруты потоков пациентов на этапе первичной диагностики ЗНО в виде диаграммы Санкей с отображением следующих данных:

o точек маршрута (МО 0-ого уровня, МО 1-ого уровня, МО 2-ого уровня);

o района субъекта РФ;

o количество пациентов с нарушением маршрутизации;

o количество пациентов без нарушения маршрутизации.

Отображение географической карты субъекта РФ с разделением на районы субъекта РФ, с возможностью фильтрации данных через выделение области района.

Обеспечена поддержка следующих фильтров:

- Отчетный период (дата начала и дата окончания периода);
- Диагноз по МКБ-10 (поиск по произвольному диапазону кодом МКБ-10);

• Мое МО (фильтрация данных по тем медицинским учреждениям, к которым пользователь имеет доступ).

## **11. Компонент «Информационное взаимодействие с ЕСИА»**

<span id="page-17-0"></span>Компонент предназначен для обеспечения возможности информационного взаимодействия с программным обеспечением ЕСИА. Информационное взаимодействие реализовано согласно версиям следующих нормативных документов:

• Регламент информационного взаимодействия Участников с Оператором ЕСИА и Оператором эксплуатации инфраструктуры электронного правительства версия 2.38 [https://digital.gov.ru/ru/documents/4244/;](https://digital.gov.ru/ru/documents/4244/)

• Методические рекомендации по интеграции с REST API Цифрового профиля версия 1.35 [https://digital.gov.ru/ru/documents/7166/.](https://digital.gov.ru/ru/documents/7166/)

Компонент предоставляет возможность аутентификации пользователя в Системе через ЕСИА.

#### **12. Компонент «Информационное взаимодействие с ФРМР/ФРМО»**

<span id="page-18-0"></span>Компонент предназначен для обеспечения возможности информационного взаимодействия Системы с программным обеспечением ФРМР/ФРМО.

Информационное взаимодействие реализовано согласно интеграционным профилям <https://portal.egisz.rosminzdrav.ru/materials/483> (версия от 03.11.2021) и <https://portal.egisz.rosminzdrav.ru/materials/481> (версия от 03.11.2021).

Компонент реализует следующие сценарии информационного обмена с ФРМР/ФРМО:

- получение перечня доступных медицинских организаций;
- получение перечня доступных медицинских работников;
- получение полных данных о медицинской организации;
- получение полных данных о медицинском работнике;
- проверка наличия сведений о медицинском работнике;

• проверка наличия сведений о медицинском работнике с учетом сведений о трудоустройстве и дополнительных сведений о должности и специальности медицинского работника.

<span id="page-19-0"></span>**ОПИСАНИЕ ФУНКЦИОНАЛЬНЫХ ХАРАКТЕРИСТИК ПРОГРАММНОГО КОМПЛЕКСА «ЕДИНАЯ РЕГИОНАЛЬНАЯ ПЛАТФОРМА МУЛЬТИПАСПОРТ ПАЦИЕНТА»**

# **Содержание**

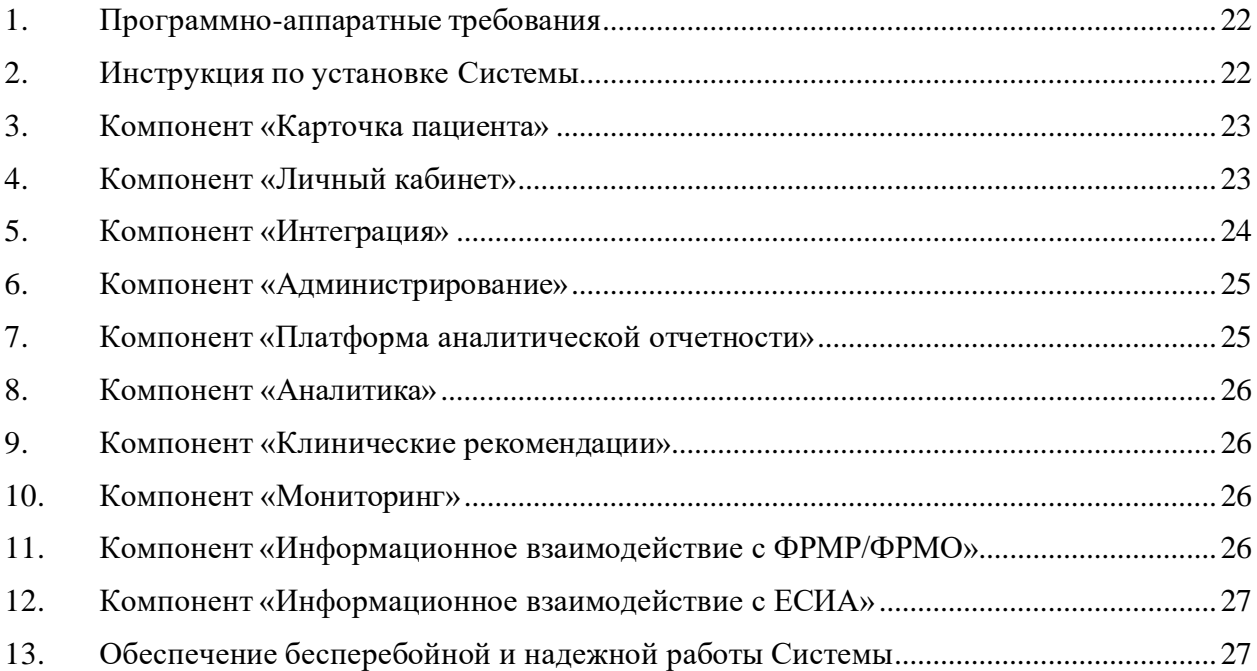

# **Термины и сокращения**

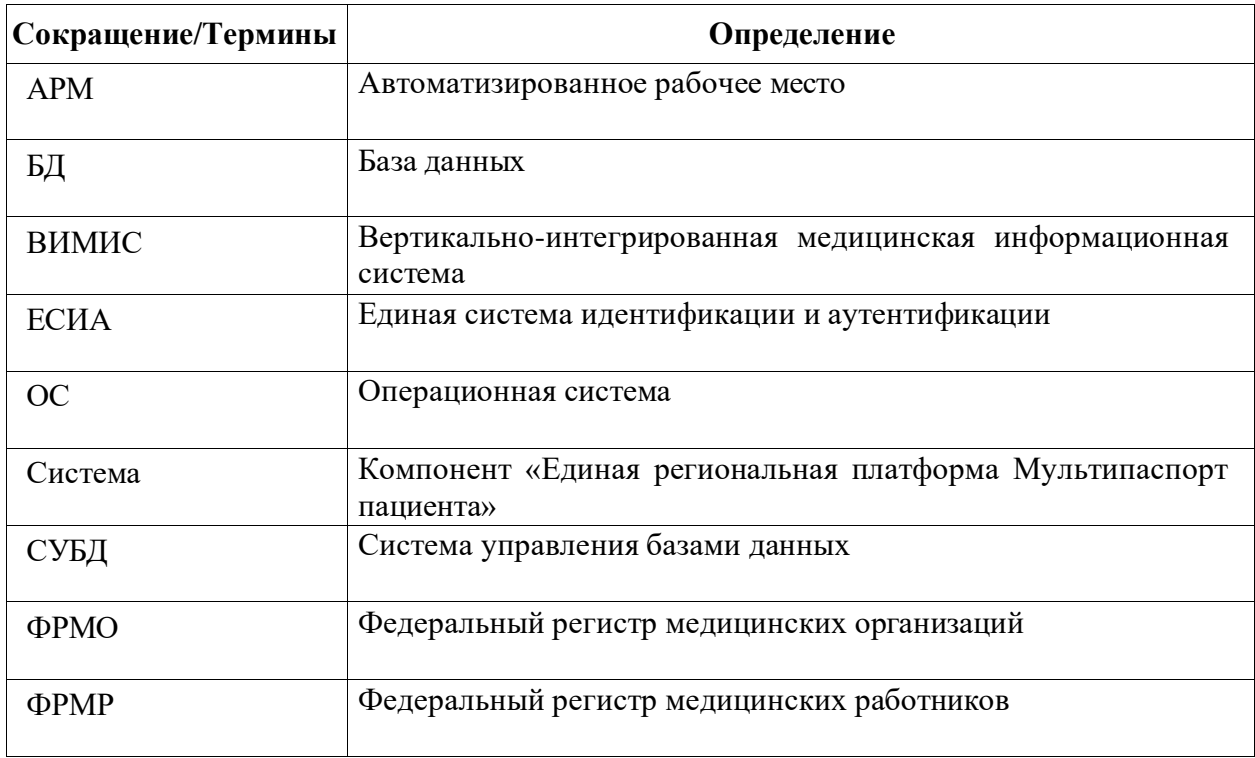

#### **1.Программно-аппаратные требования**

<span id="page-22-0"></span>Для установки Системы необходимы программно-аппаратные ресурсы, соответствующие рекомендованным требованиям (из расчета объема БД 250 000 пациентов, интенсивности поступления данных 1 документ в минуту):

1. Балансировщик нагрузкиОС: Linux с поддержкой Docker (рекомендовано Ubuntu Server 20.04 LTS)

CPU: 2 ядра

RAM: 2 Гб

HDD: 15 Гб

2. Сервер приложений (3 экз.)ОС: Linux с поддержкой Docker (рекомендовано Ubuntu Server 20.04 LTS)

CPU: 16 ядер

RAM: 8 Гб

HDD: 60 Гб

3. Сервер аналитикиОС: Linux с поддержкой Docker (рекомендовано Ubuntu Server 20.04 LTS)

CPU: 8 ядер

RAM: 16 Гб

HDD: 200 Гб

4. Сервер баз данных (3 экз.)ОС: Linux с поддержкой Docker (рекомендовано Ubuntu Server 20.04 LTS)

CPU: 8 ядер

RAM: 16 Гб

HDD: 1000 Гб

5. Файловый серверОС: Linux с поддержкой Docker (рекомендовано Ubuntu Server 20.04 LTS)

CPU: 2 ядра RAM: 4 Гб HDD: 4000 Гб

#### **2.Инструкция по установке Системы**

<span id="page-22-1"></span>Система поставляется помодульно – отдельные элементы Системы поставляются в виде самостоятельных дистрибуционных пакетов. Дистрибуционный пакет каждого элемента системы представляет собой образ Docker, содержащий предварительно настроенную среду выполнения.

Перед началом установки Системы требуется выполнить настройку общего программного обеспечения на серверах:

Среда выполнения Docker. Требуется использовать версию 18 или более свежую. Установка производится из пакета из стандартного репозитория операционной системы (в случае отсутствия такого пакета, необходимо обратиться к штатной инструкции по установке. Docker из исходных кодов).

#### **3.Компонент «Карточка пациента»**

<span id="page-23-0"></span>Представляет собой веб---сервис, базу данных, сетевую службу для выгрузки данных во внешние системы.

#### **3.1. Встроенное программное обеспечение**

- Среда исполнения: Node.js
- СУБД: MongoDB
- Веб-сервер: Nginx
- Сервер очередей: RabbitMQ

#### **3.2. Аппаратное обеспечение**

Отдельных требований к аппаратному обеспечению компонента «Карточка пациента» не предъявляется.

#### **3.3. Дистрибуционный пакет**

Программный компонент «Карточка пациента» поставляется в виде комплекта файлов-образов Docker и исполнимого файла install.sh, посредством запуска которого осуществляется развертывание компонента.

#### **3.4. Порядок установки**

1. Скопировать файлы дистрибутива в директорию на целевом сервере.

2. В консоли операционной системы запустить файл install.sh (требуются права администратора — root), указав параметры серверов окружения.

3. После завершения работы скрипта АРМ будет доступен на порту 80.

#### **4.Компонент «Личный кабинет»**

Представляет собой базу данных, веб-сервис и АРМ (веб интерфейс).

<span id="page-23-1"></span>Дистрибуционный пакет компонента «Личный кабинет» входит в состав дистрибуционного пакета компонента «Карточка пациента».

#### **4.1. Встроенное программное обеспечение**

- Среда исполнения: Node.js
- СУБД: MongoDB
- Веб-сервер: Nginx
- Сервер очередей: RabbitMQ

## **4.2. Аппаратное обеспечение**

Отдельных требований к аппаратному обеспечению компонента «Интеграция с ВИМИС» не предъявляется.

## **4.3. Дистрибуционный пакет**

Программный компонент «Интеграция с ВИМИС» поставляется в виде комплекта файлов-образов Docker и исполнимого файла install.sh, посредством запуска которого осуществляется развертывание компонента.

## **4.4. Порядок установки**

1. Скопировать файлы дистрибутива в директорию на целевом сервере.

2. В консоли операционной системы запустить файл install.sh (требуются права администратора — root), указав параметры серверов окружения.

## <span id="page-24-0"></span>**5.Компонент «Интеграция»**

Представляет собой веб-сервис и базу данных журналирования.

## **5.1. Встроенное программное обеспечение**

- Среда исполнения: Java Virtual Machine
- СУБД: PostgreSOL
- Веб-сервер: Nginx
- Сервер очередей: RabbitMQ

## **5.2. Аппаратное обеспечение**

Отдельных требований к аппаратному обеспечению компонента «Интеграция» не предъявляется.

## **5.3. Дистрибуционный пакет**

Программный компонент «Интеграция» поставляется в виде комплекта файловобразов Docker и исполнимого файла install.sh, посредством запуска которого осуществляется развертывание компонента.

## **5.4. Порядок установки**

1. Скопировать файлы дистрибутива в директорию на целевом сервере.

2. В консоли операционной системы запустить файл install.sh (требуются права администратора — root), указав параметры серверов окружения.

### <span id="page-25-0"></span>**6.Компонент «Администрирование»**

#### **6.1. Встроенное программное обеспечение**

- Среда исполнения: Node.js
- СУБД: MongoDB
- Веб-сервер: Nginx

### **6.2. Аппаратное обеспечение**

Отдельных требований к аппаратному обеспечению компонента «Администрирование» не предъявляется.

#### **6.3. Дистрибуционный пакет**

Программный компонент «Администрирование» поставляется в виде комплекта файлов-образов Docker и исполнимого файла install.sh, посредством запуска которого осуществляется развертывание компонента.

#### **6.4. Порядок установки**

1. Скопировать файлы дистрибутива в директорию на целевом сервере.

2. В консоли операционной системы запустить файл install.sh (требуются права администратора — root), указав параметры серверов окружения.

3. После завершения работы скрипта АРМ будет доступен на порту 80.

#### <span id="page-25-1"></span>**7.Компонент «Платформа аналитической отчетности»**

#### **7.1. Встроенное общее программное обеспечение**

- Среда исполнения: Python
- СУБД: PostgreSQL
- Веб-сервер: Nginx

## **7.2. Аппаратное обеспечение**

Отдельных требований к аппаратному обеспечению компонента «Платвформа аналитической отчетности» не предъявляется.

## **7.3. Дистрибуционный пакет**

Программный компонент «Платформа аналитической отчетности» поставляется в виде комплекта файлов-образов Docker и исполнимого файла install.sh, посредством запуска которого осуществляется развертывание компонента.

## **7.4. Порядок установки**

1. Скопировать файлы дистрибутива в директорию на целевом сервере.

2. В консоли операционной системы запустить файл install.sh (требуются права администратора — root), указав параметры серверов окружения.

3. После завершения работы скрипта АРМ будет доступен на порту 80.

## $C$ тр. 26 из 29  $\overline{O}$  ( $\overline{C}$ тр. 26 из 29  $\overline{O}$   $\overline{C}$   $\overline{C}$   $\over$

## **8.Компонент «Аналитика»**

Представляет собой базу данных, веб-сервис и АРМ (веб интерфейс).

<span id="page-26-0"></span>Дистрибуционный пакет компонента «Аналитика» входит в состав дистрибуционного пакета компонента «Карточка пациента».

### **9.Компонент «Клинические рекомендации»**

#### <span id="page-26-1"></span>**9.1. Встроенное общее программное обеспечение**

- Среда исполнения: Node.js
- СУБД: MongoDB
- Веб-сервер: Nginx

## **9.2. Аппаратное обеспечение**

Отдельных требований к аппаратному обеспечению компонента «Клинические рекомендации» не предъявляется.

## **9.3. Дистрибуционный пакет**

Программный компонент «Клинические рекомендации» поставляется в виде комплекта файлов-образов Docker и исполнимого файла install.sh, посредством запуска которого осуществляется развертывание компонента.

### **9.4. Порядок установки**

1. Скопировать файлы дистрибутива в директорию на целевом сервере.

2. В консоли операционной системы запустить файл install.sh (требуются права администратора — root), указав параметры серверов окружения.

3. После завершения работы скрипта АРМ будет доступен на порту 80.

#### **10. Компонент «Мониторинг»**

Представляет собой базу данных, веб-сервис и АРМ (веб интерфейс).

<span id="page-26-2"></span>Дистрибуционный пакет компонента «Мониторинг» входит в состав дистрибуционного пакета компонента «Карточка пациента».

## <span id="page-26-3"></span>**11. Компонент «Информационное взаимодействие с ФРМР/ФРМО»**

## **11.1. Встроенное общее программное обеспечение**

- Среда исполнения: Java Virtual Machine
- СУБД: PostgreSQL
- Веб-сервер: Nginx
- Сервер очередей: RabbitMQ

## **11.2. Аппаратное обеспечение**

Отдельных требований к аппаратному обеспечению компонента «Информационное взаимодействие с ФРМР/ФРМО» не предъявляется.

#### **11.3. Дистрибуционный пакет**

Программный компонент «Информационное взаимодействие с ФРМР/ФРМО» поставляется в виде комплекта файлов-образов Docker и исполнимого файла install.sh, посредством запуска которого осуществляется развертывание компонента.

#### **11.4. Порядок установки**

1. Скопировать файлы дистрибутива в директорию на целевом сервере.

2. В консоли операционной системы запустить файл install.sh (требуются права администратора — root), указав параметры серверов окружения.

#### **12. Компонент «Информационное взаимодействие с ЕСИА»**

Представляет собой веб-сервис.

<span id="page-27-0"></span>Дистрибуционный пакет компонента «Информационное взаимодействие с ЕСИА» входит в состав дистрибуционного пакета компонента «Администрирование».

#### **13. Обеспечение бесперебойной и надежной работы Системы**

<span id="page-27-1"></span>Для организации бесперебойной и надежной работы Системы должно быть обеспечено:

• ежедневное копирование всей размещенной в Системе информации и логов операцийна резервный носитель, обеспечивающий возможность их восстановления;

• хранение резервной копии установочного пакета Системы, а также актуальной версииконфигурационных файлов, обеспечивающих работоспособность Системы.

Используемые аппаратно-программные платформы должны обеспечивать сохранность и

целостность информации при полном или частичном отключении электропитания, аварии сетей телекоммуникации, полном или частичном отказе технических средств, на которых

эксплуатируется Система.

Сохранность информации должна быть обеспечена в случае:

- отключения электропитания;
- отказа одного или нескольких серверов БД;
- временного отказа линий связи.

С целью обеспечения сохранности информации должно быть предусмотрено:

• еженедельное полное резервное копирование баз данных компонентов Системы на промышленных серверах БД (хранение копии – не менее 30 дней);

• ежедневное резервное копирование схем баз данных Системы на промышленных серверах БД (хранение копии – не менее 7 дней).

При выполнении резервного копирования должен осуществляться контроль выполненияпроцессов резервного копирования баз данных.

В случае возникновения аварии или сбоя в процессе выполнения пользовательских задач должна быть предусмотрена возможность восстановления БД до состояния на момент последней

завершенной транзакции.

В случае повреждения журналов транзакций СУБД должно быть обеспечено восстановление состояния Системы на момент создания последней резервной копии данных.

# <span id="page-29-0"></span>**Сопровождение программного комплекса «Единая региональная платформа мультипаспорт пациента»**

Сопровождение осуществляется службой клиентской поддержки на русском языке (круглосуточно):

- По телефону +7 (800) 302-55-10;
- По электронной почте  $\frac{\text{support@teh-lab.ru.}}{\text{output@teh-lab.ru.}}$  $\frac{\text{support@teh-lab.ru.}}{\text{output@teh-lab.ru.}}$  $\frac{\text{support@teh-lab.ru.}}{\text{output@teh-lab.ru.}}$

## <span id="page-30-0"></span>**Ценовая политика программного комплекса «Единая региональная платформа мультипаспорт пациента»**

Минимальная стоимость развертывания одного компонента решения составляет 500 000 рублей.

Стоимость лицензии на компонент, группу компонентов или весь программный комплекс зависитот типа лицензии.

Дополнительная информация предоставляется по запросу на адрес электронной почты: [info@teh-lab.ru.](mailto:info@teh-lab.ru)